## **Voice Dream Reader App (iOS/iPad and Android)**

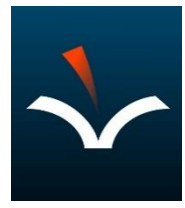

## **Voice Dream Reader provides high-quality read-alouds of a variety of text files and formats.**

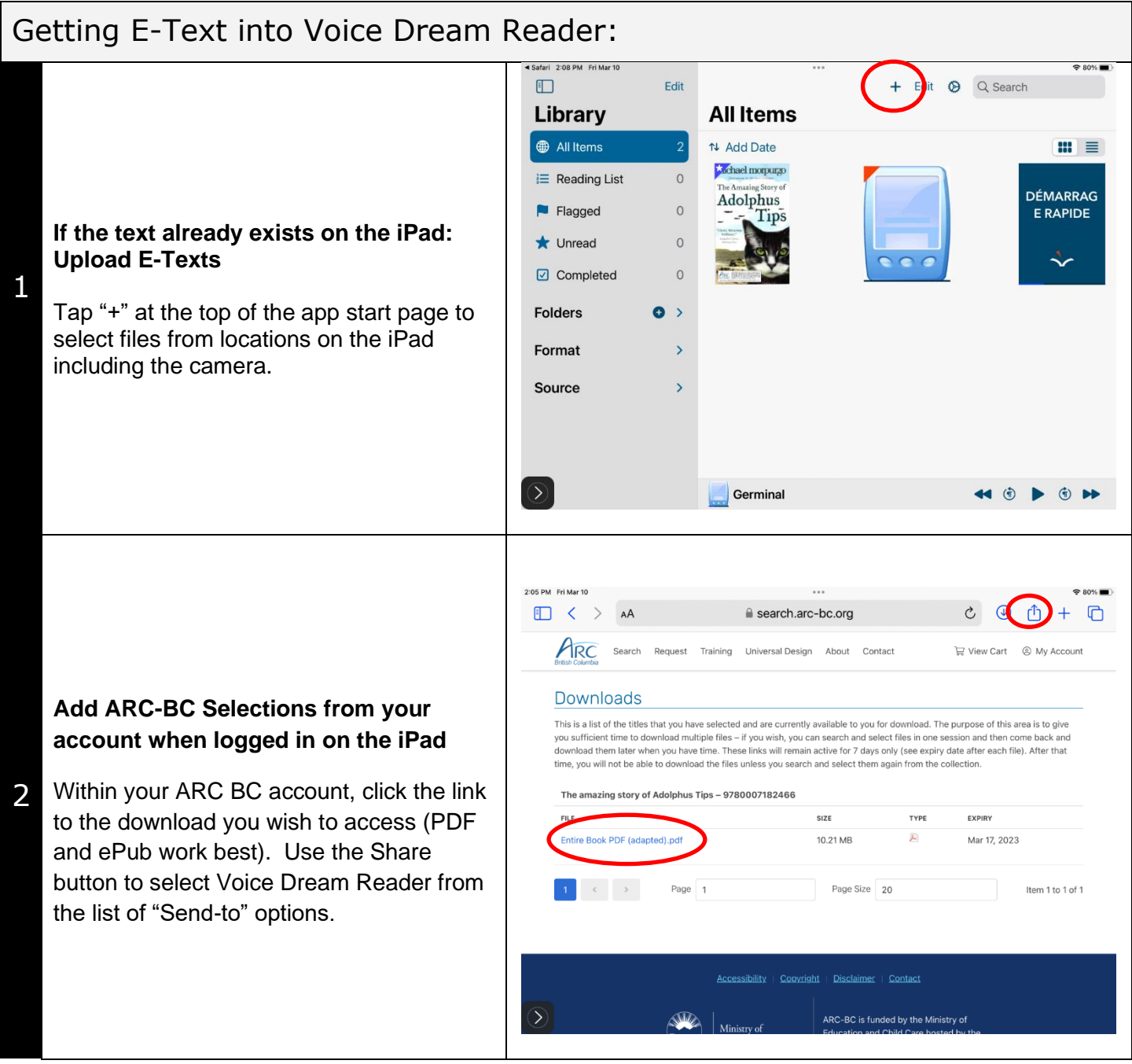

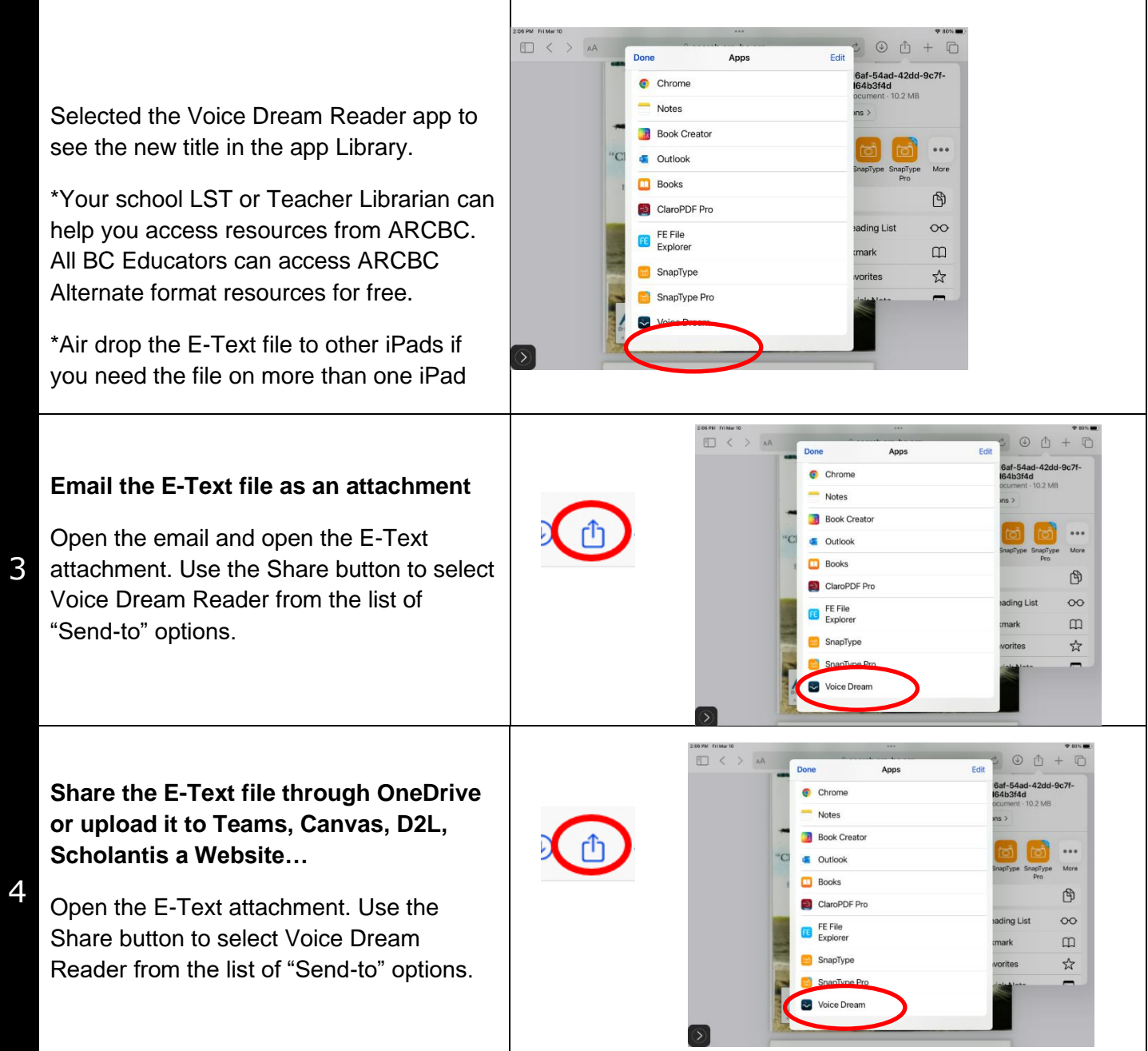

## **Settings within Voice Dream Reader App**

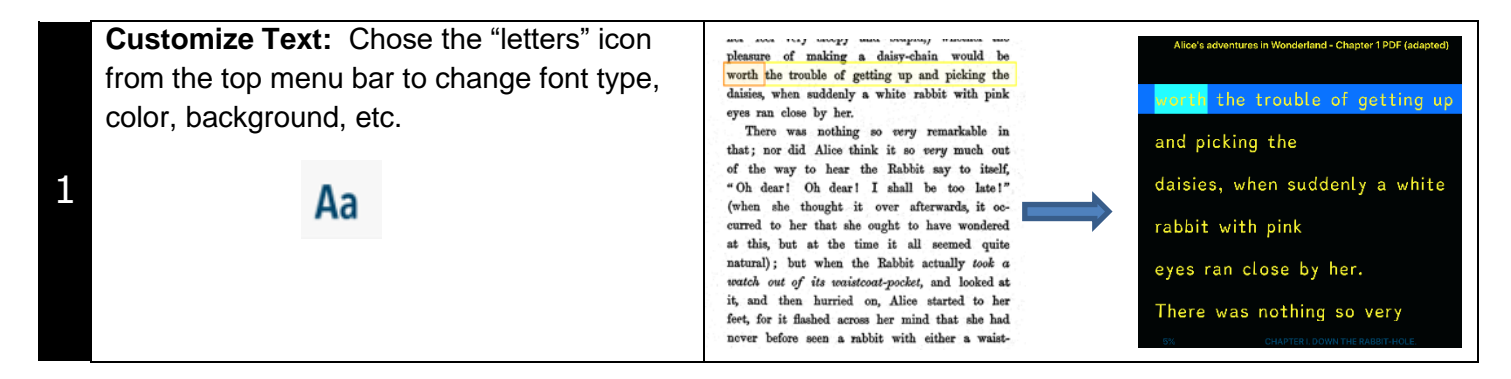

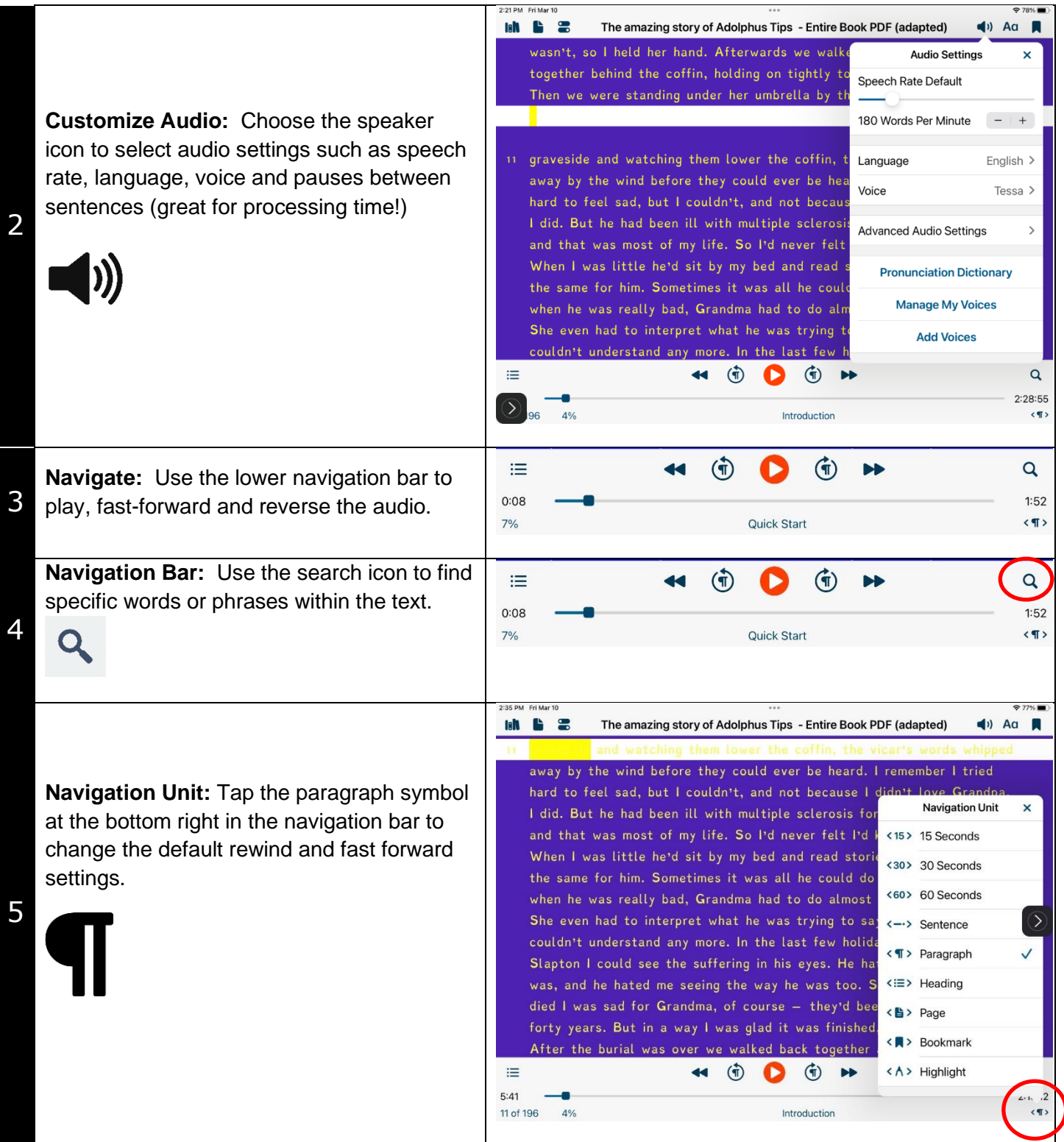

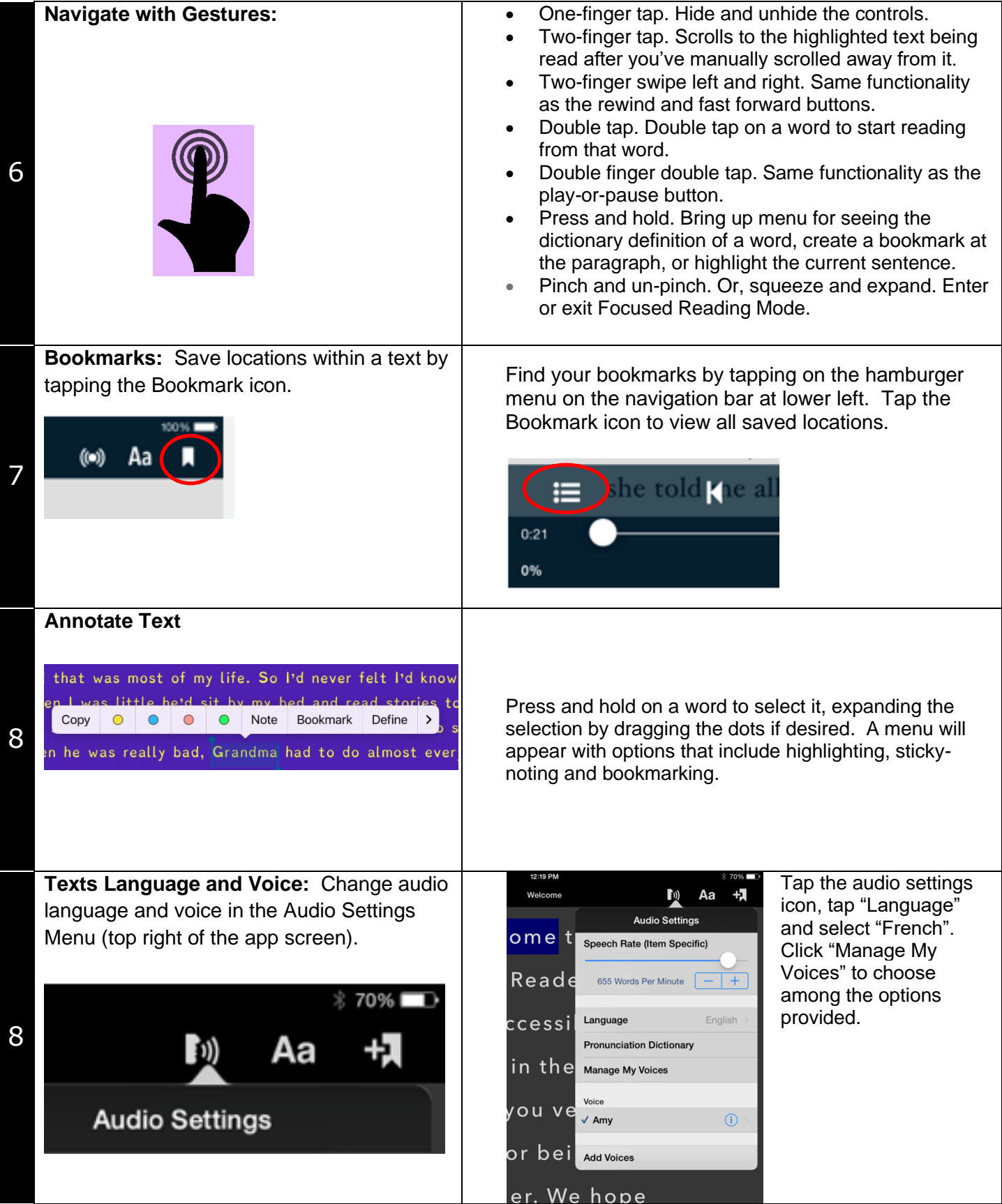